## **YYWW** Tblox 01A-00

the statement and the control of the control of the control of the control of the control of the control of the

## **Model: THEO-P173** 917310.0200.000 SN: D4CA6EFFC000 FCC ID: XPYTHEOP173

**COLUMN TWO INTO A REAL PROPERTY** 

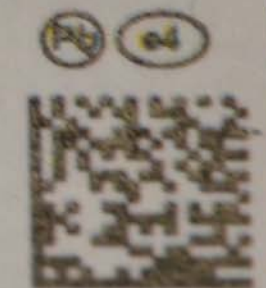

## **EUT Back View**

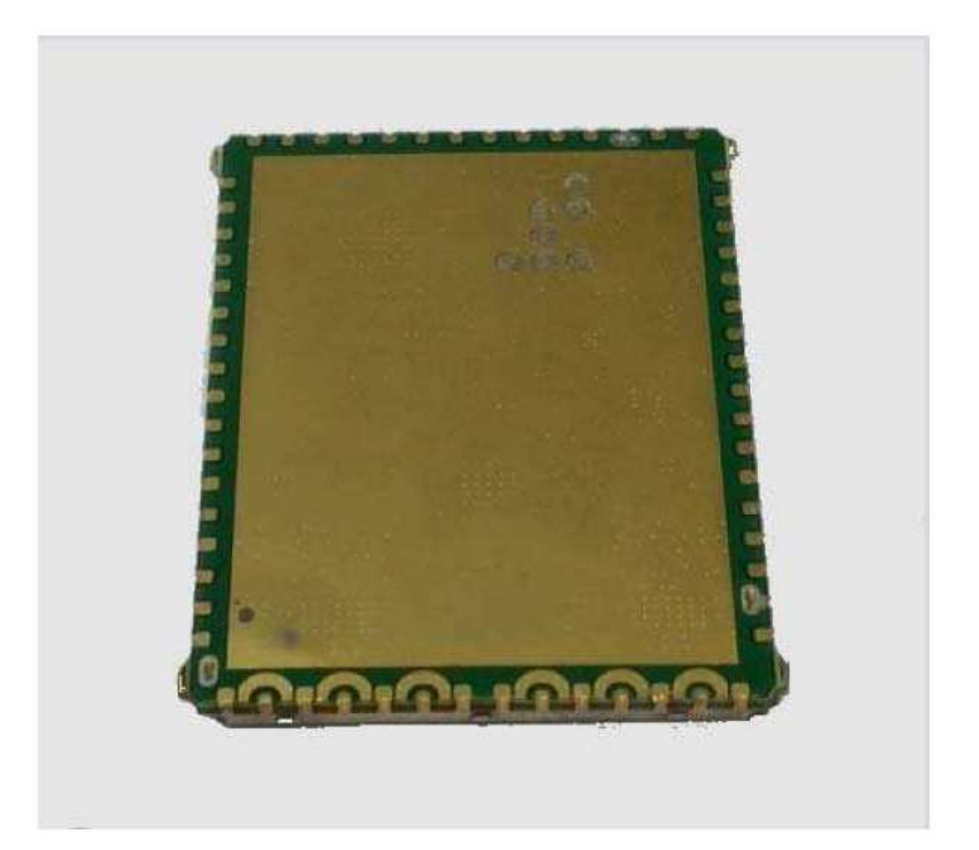